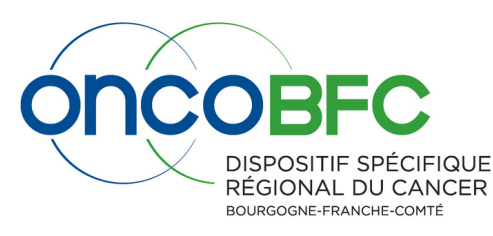

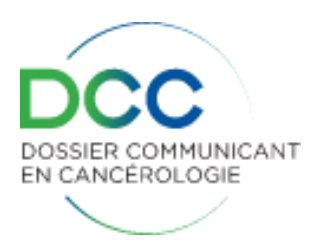

# **Foire aux questions DCC**

# **JE SOUHAITE CRÉER/AJOUTER UNE NOUVELLE PATHOLOGIE A UN PATIENT**

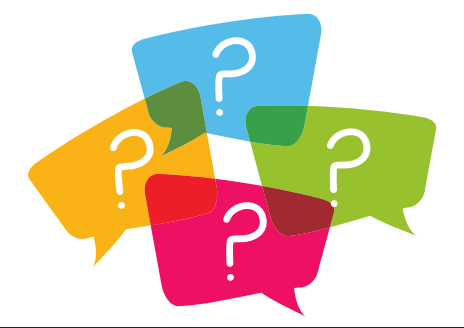

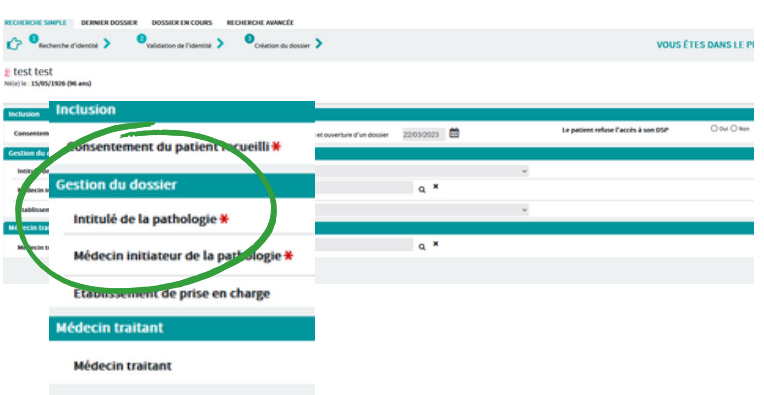

Au cours du **processus de création du dossier** patient, il est demandé de préciser la pathologie, item obligatoire.

### **POUR MODIFIER UNE PATHOLOGIE**

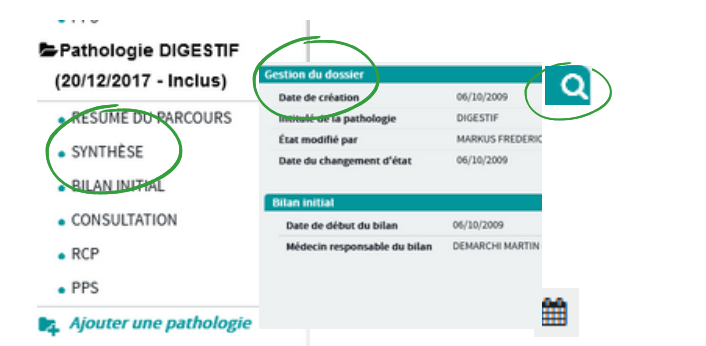

S'il y a une erreur sur la pathologie, il est possible de la modifier dans la rubrique **dossier, synthèse, puis la Q** sur la ligne **gestion du dossier**.

# **POUR UN NOUVEAU PATIENT POUR UN PATIENT EXISTANT**

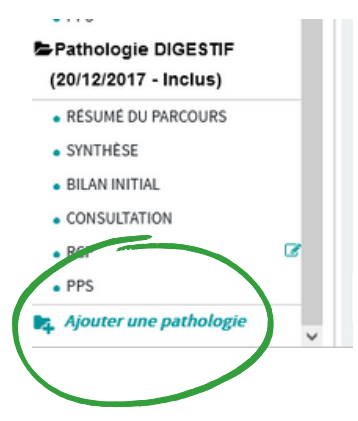

Il est possible d'ajouter une pathologie à un patient existant dans la rubrique **dossier**, puis **résumé du parcours.**

**En fonction de vos droits d'accès au DCC, l'affichage peut être différent. Contacter le DSRC oncoBFC si besoin.**

> **Stéphanie CASTRO 03.80.48.65.60 [stephanie.castro@oncobfc.com](mailto:stephanie.castro@oncobfc.com)**

**Jean-Claude COSTE 03.81.53.97.20 [jean-claude.coste@oncobfc.com](mailto:jean-claude.coste@oncobfc.com)**

**[http://www.oncobfc.com](http://www.oncobfc.com/)**